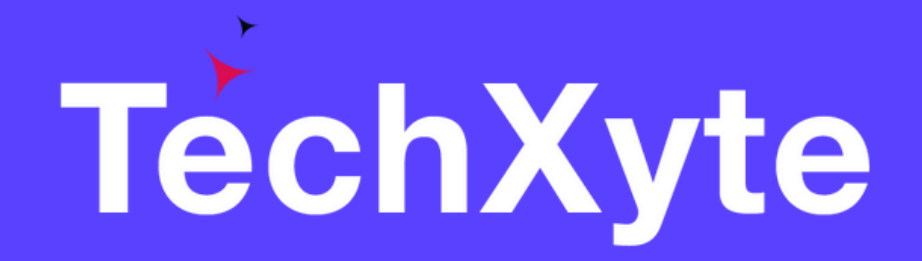

# HTML Course Contents

SkyRocket your Coding Career

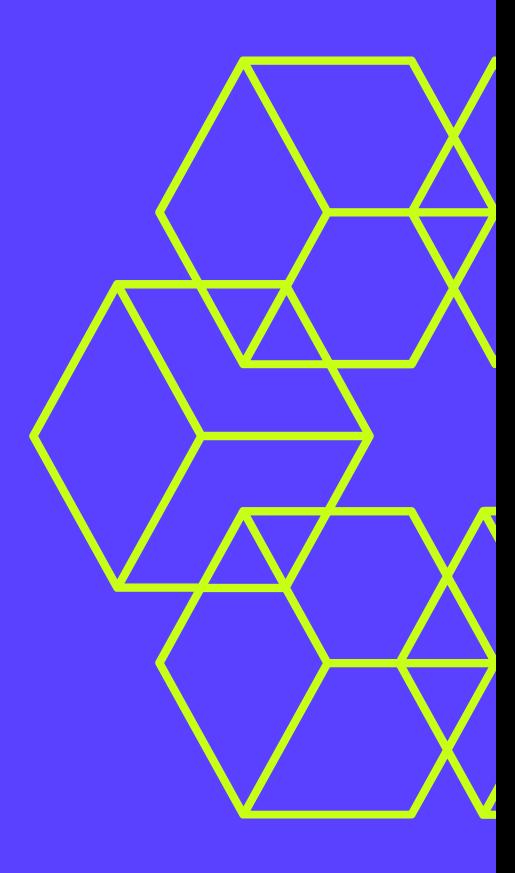

### CHAPTER 1 : INTRODUCTION TO HTML

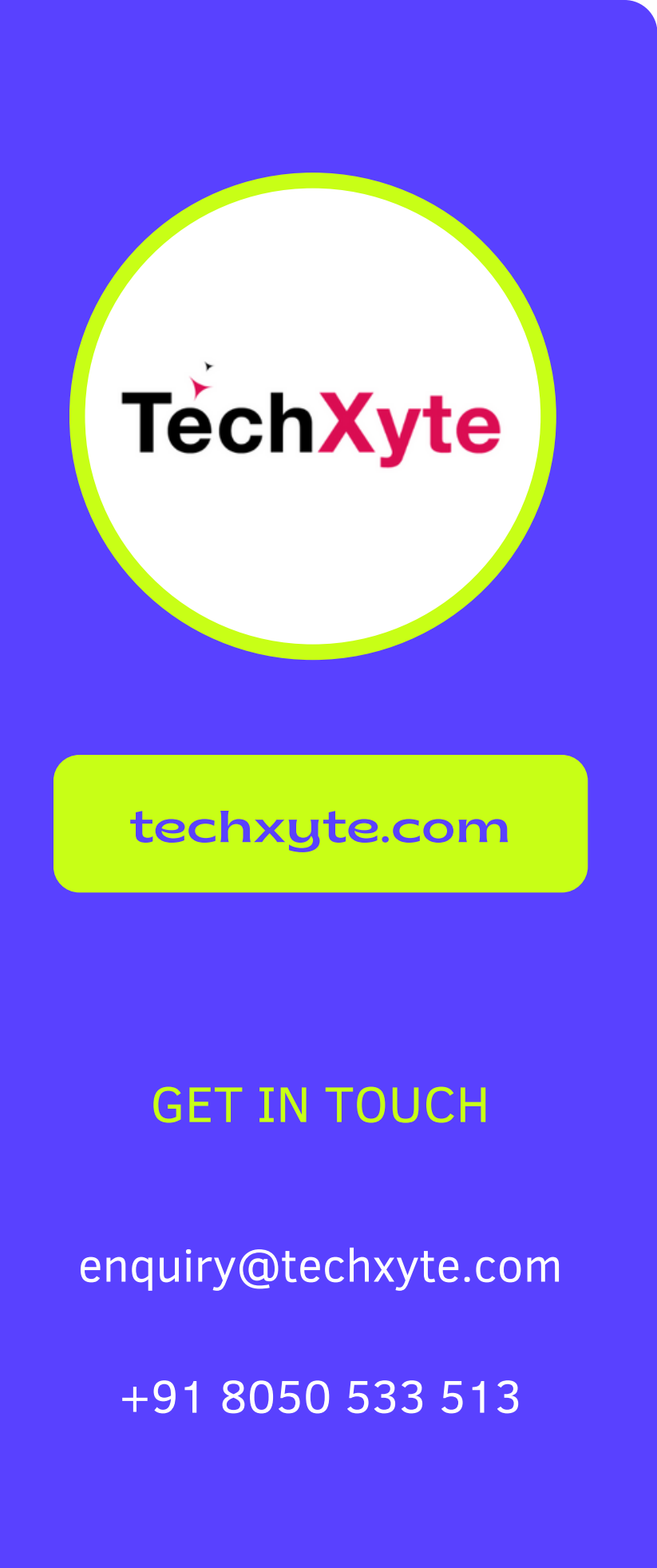

- What is HTML
- HTML Tags
- HTML Elements and Attributes
- HTML Structure

- Headings
- Paragraphs
- Formatting Text
- Links
- Lists

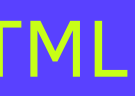

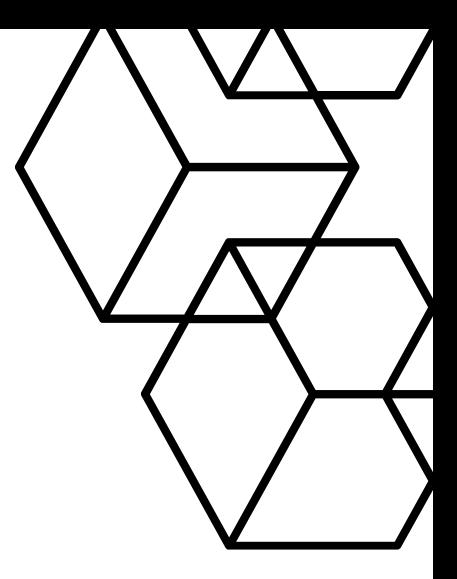

## CHAPTER 2 : WORKING WITH TEXT

### CHAPTER 3 : WORKING WITH IMAGES AND MEDIA

- Inserting Images
- Working with Image Attributes
- Inserting Audio and Video
- Working with Audio and Video Attributes

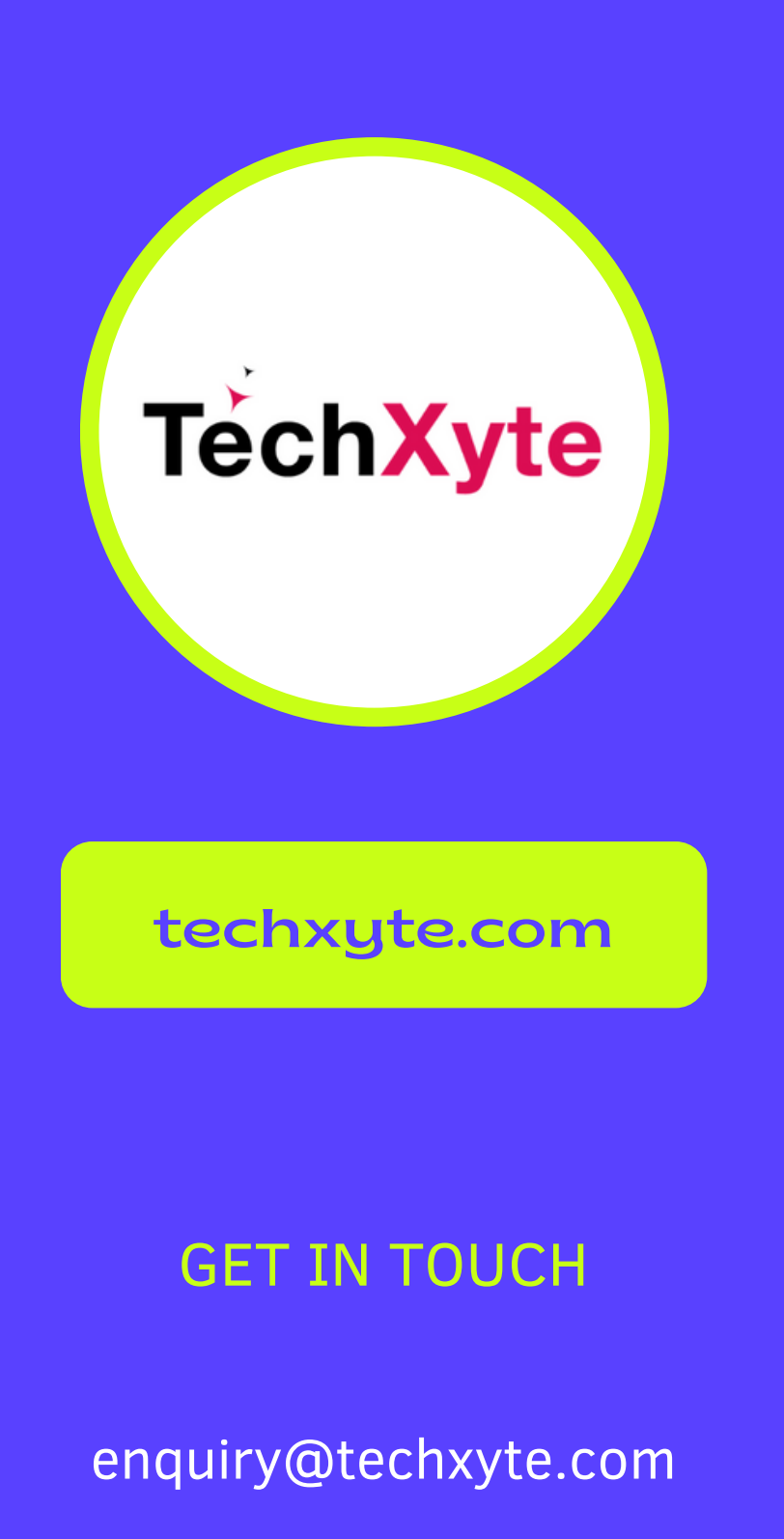

+91 8050 533 513

- Creating Tables
- Table Attributes
- Creating Forms
- Form Elements and Attributes

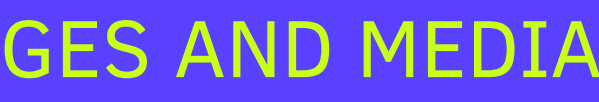

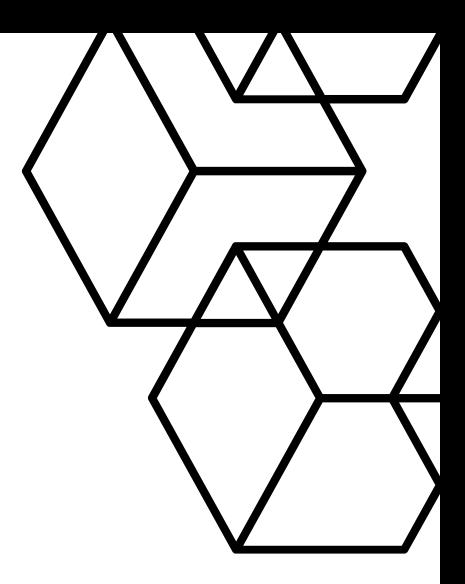

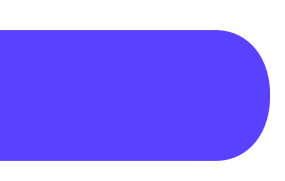

# CHAPTER 4 : TABLES AND FORMS